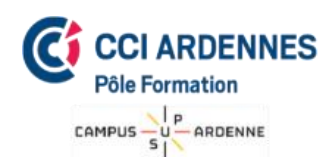

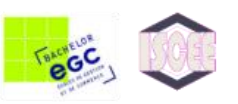

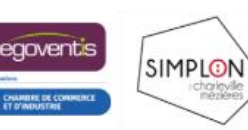

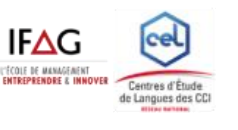

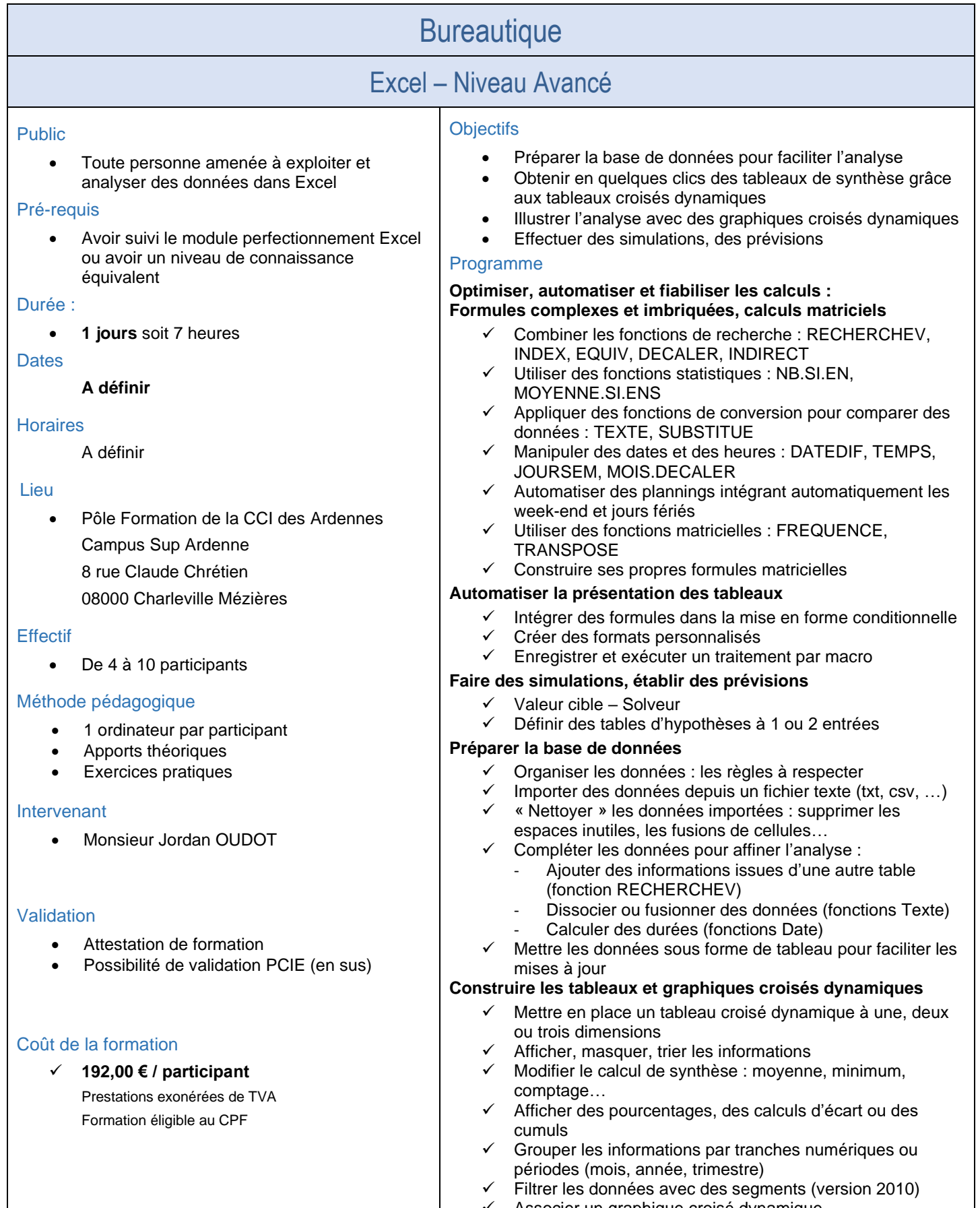

✓ Associer un graphique croisé dynamique Actualiser les données

> Indice Date A 10/09/20

## *CCI Ardennes Pôle Formation*

*Campus Sup Ardenne – 8 rue Claude Chrétien - 08000 CHARLEVILLE-MEZIERES 03.24.56.62.66 - poleformation-cci08@ardennes.cci.fr - [www.poleformation-cci08.fr](http://www.poleformation-cci08.fr/) Siret : 180 809 022 00130 / Déclaration d'activité : 2 108P 001 308 (Ce numéro ne vaut pas agrément de l'Etat)*